## Lists

CSE 373

Data Structures

Lecture 3

# Readings

#### Reading

> Sections 3.1 - 3.2

#### List ADT

- What is a List?
  - Ordered sequence of elements A<sub>1</sub>, A<sub>2</sub>, ...,
     A<sub>N</sub>
- Elements may be of arbitrary type, but all are the same type
- Common List operations are
  - Insert, Find, Delete, IsEmpty, IsLast, FindPrevious, First, Kth, Last

# Simple Examples of List Use

- Polynomials
  - $25 + 4x^2 + 75x^{85}$
- Unbounded Integers
  - > 4576809099383658390187457649494578
- Text
  - "This is an example of text"

## List Implementations

- Two types of implementation:
  - Array-Based
  - > Pointer-Based

## List: Array Implementation

#### Basic Idea:

- > Pre-allocate a big array of size MAX\_SIZE
- › Keep track of current size using a variable count
- Shift elements when you have to insert or delete

| 0 | 1     | 2     | 3              | <br>count-1        | MAX_SIZE-1 |
|---|-------|-------|----------------|--------------------|------------|
| A | $A_2$ | $A_3$ | A <sub>4</sub> | <br>A <sub>N</sub> |            |

# List: Array Implementation

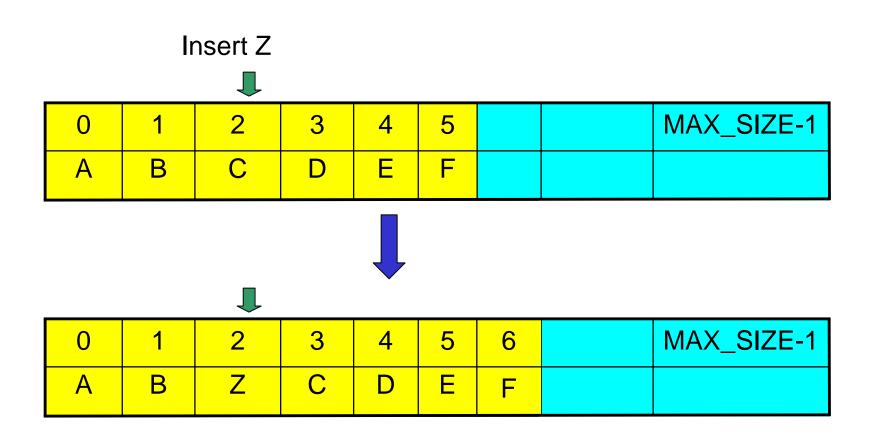

# Array List Insert Running Time

- Running time for N elements?
- On average, must move half the elements to make room – assuming insertions at positions are equally likely
- Worst case is insert at position 0. Must move all N items one position before the insert
- This is O(N) running time. Probably too slow.

## List: Pointer Implementation

#### Basic Idea:

- Allocate little blocks of memory (nodes) as elements are added to the list
- Keep track of list by linking the nodes together
- Change links when you want to insert or delete

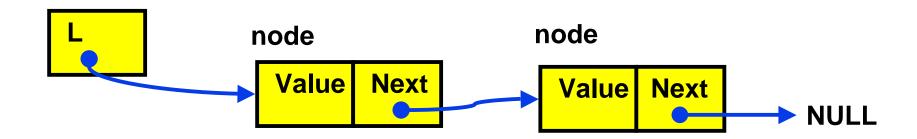

## Pointer-Based Linked List

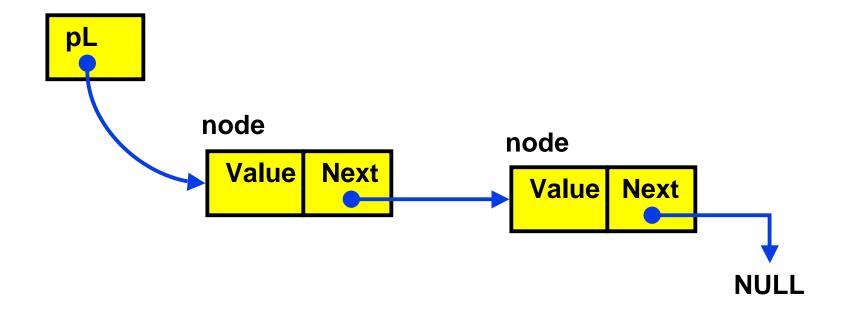

## Pointer-based Insert

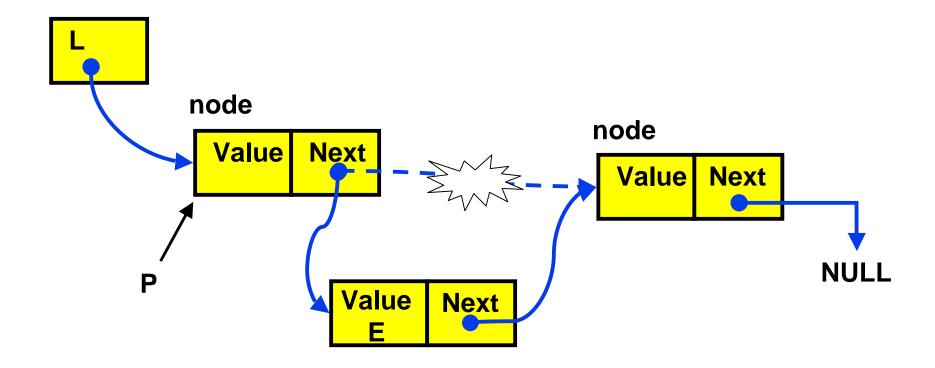

Insert the value E after P

#### **Insertion After**

```
InsertAfter(p : node pointer, v : thing): {
x : node pointer;
x := new node;
x.value := v;
x.next := p.next;
p.next := x;
}
```

#### Linked List with Header Node

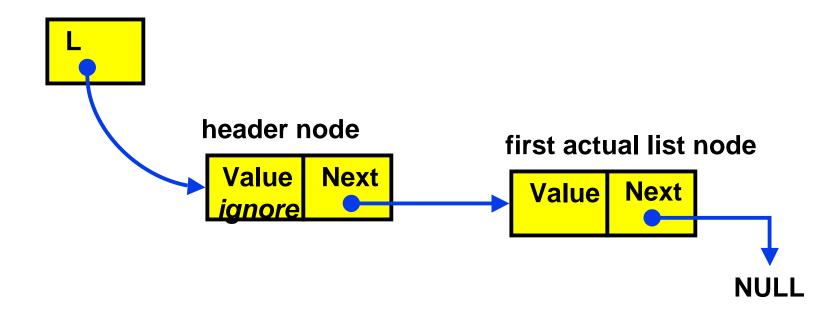

Advantage: "insert after" and "delete after" can be done at the beginning of the list.

## Pointer Implementation Issues

- Whenever you break a list, your code should fix the list up as soon as possible
  - Draw pictures of the list to visualize what needs to be done
- Pay special attention to boundary conditions:
  - > Empty list
  - Single item same item is both first and last
  - Two items first, last, but no middle items
  - > Three or more items first, last, and middle items

# Pointer List Insert Running Time

- Running time for N elements?
- Insert takes constant time (O(1))
- Does not depend on input size
- Compare to array based list which is O(N)

## Linked List Delete

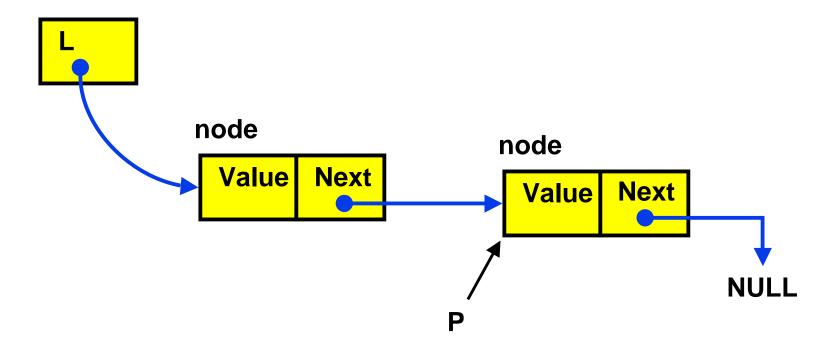

To delete the node pointed to by P, need a pointer to the previous node

## **Doubly Linked Lists**

- FindPrev (and hence Delete) is slow because we cannot go directly to previous node
- Solution: Keep a "previous" pointer at each node

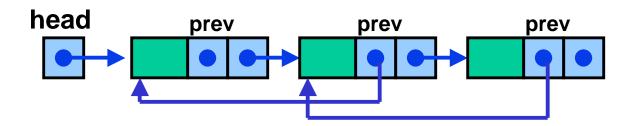

## **Double Link Pros and Cons**

#### Advantage

- Delete (not DeleteAfter) and FindPrev are fast
- Disadvantages:
  - More space used up (double the number of pointers at each node)
  - More book-keeping for updating the two pointers at each node

# Unbounded Integers Base 10

• -4572 X : node pointer

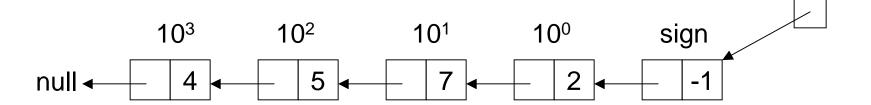

• 348

Y: node pointer

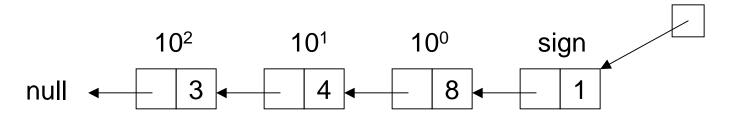

## Zero

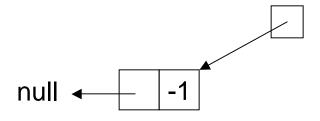

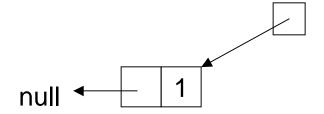

## Recursive Addition

Positive numbers (or negative numbers)

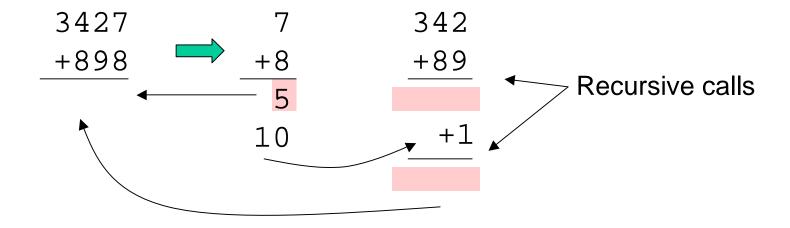

## Recursive Addition

#### Mixed numbers

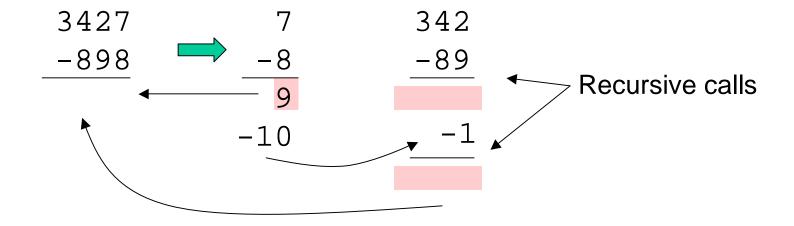

# Example

#### Mixed numbers

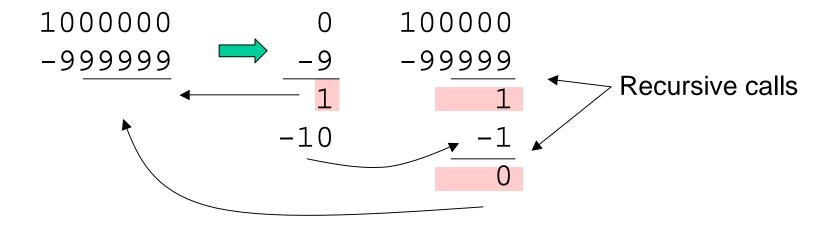